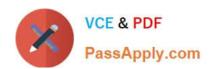

# 1Z0-1033-22<sup>Q&As</sup>

Oracle CPQ 2022 Implementation Professional

# Pass Oracle 1Z0-1033-22 Exam with 100% Guarantee

Free Download Real Questions & Answers PDF and VCE file from:

https://www.passapply.com/1z0-1033-22.html

100% Passing Guarantee 100% Money Back Assurance

Following Questions and Answers are all new published by Oracle
Official Exam Center

- Instant Download After Purchase
- 100% Money Back Guarantee
- 365 Days Free Update
- 800,000+ Satisfied Customers

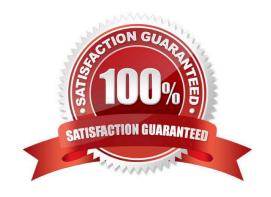

### **QUESTION 1**

How can you prevent users with the RestrictedAccess user type from creating a new transaction using Transaction Manager?

- A. Go to the Commerce Process admin page and open the participant profiles of the start step. Remove all user access rights entries for RestrictedAccess
- B. Navigate to the Process Invocation admin page and remove the user access rights entries for RestrictedAccess for all pages.
- C. Open the Commerce Process admin page, navigate to Process Actions, click Access Rights for the New Transaction action, and remove all company type and user type RestrictedAccess entries.
- D. Open the Commerce Process admin page, navigate to Process Manager, click Access Rights, and make sure that RestrictedAccesss user type is not selected.

Correct Answer: C

#### **QUESTION 2**

Identify two supported procedures for moving commerce library functions between environments without overwriting other functions. (Choose two.)

- A. Full commerce migration
- B. Webservices
- C. Granular migration
- D. Migration packages
- E. Bulk download/upload

Correct Answer: CD

#### **QUESTION 3**

After saving content to the Content library, you check the Content library Tree and find that the new content is missing. What would be your immediate action?

- A. Close, refresh dynamic sources, and re-open the Dynamic Data window.
- B. Close and re-open the Content Library Tree.
- C. Deploy Commerce.
- D. Deploy Config and Commerce.

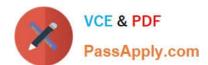

Correct Answer: B

### **QUESTION 4**

A red "X" appears instead of a part (item) in a configuration. What causes this?

- A. The Recommended Item rule is recommending a part that does not exist.
- B. The Recommended Item rule is not firing.
- C. The Recommended Item rule is recommending more than one-part number.
- D. The Recommended Item rule is recommending an incorrect price for the part number.

Correct Answer: A

## **QUESTION 5**

Which two scenarios are valid for looping by using XSL Snippets? (Choose two.)

- A. You want to display a table of single-select, quote-level Commerce attributes.
- B. The data in the line item grid must be displayed as a table.
- C. The grid selector cannot handle the conditions that you need to implement.
- D. The data needs to be manipulated before being used in loop conditions.

Correct Answer: CD

<u>Latest 1Z0-1033-22 Dumps</u> <u>1Z0-1033-22 VCE Dumps</u>

1Z0-1033-22 Exam Questions